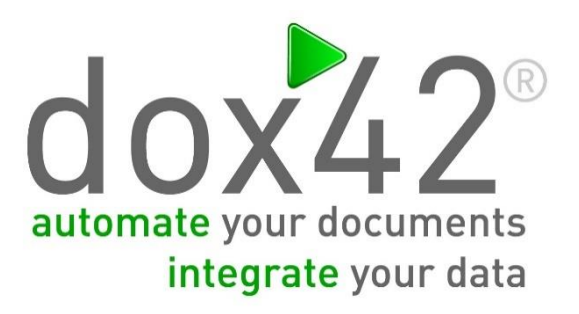

# dox42 Nintex Actions

Documentation

03.03.2015

### <span id="page-1-0"></span>Summary

In this document you will be given an introduction on how to use the dox42 Nintex Actions in your workflow.

## <span id="page-1-1"></span>**Contents**

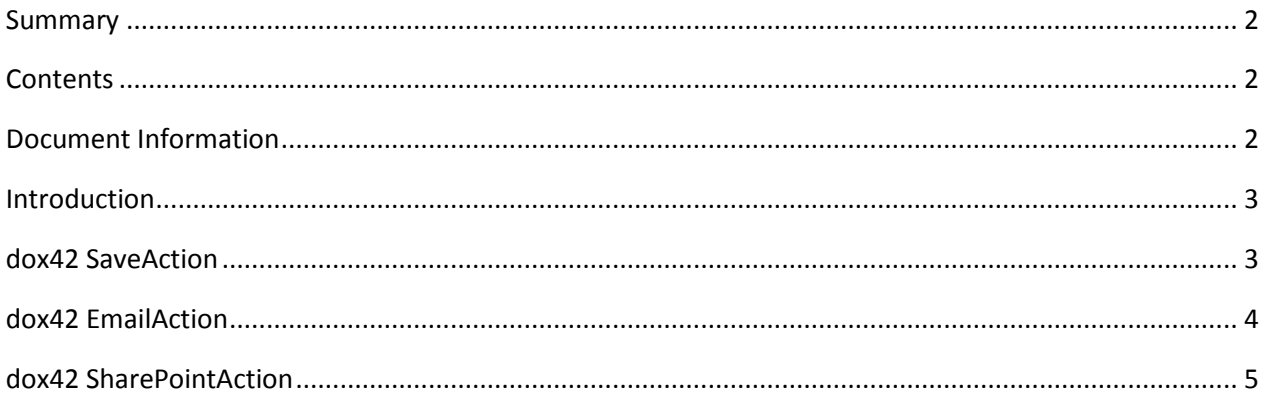

#### <span id="page-1-2"></span>**Document Information**

Version: 1.0

- Author: Johannes Linder
- Date: 3 March, 2015

#### <span id="page-2-0"></span>Introduction

This documents shows you how to use the dox42 Nintex Actions in your workflows. Before reading the Nintex documentation you should be familiar with the parameters from the dox42 Server documentation. To download the latest version please visi[t http://www.dox42.com/dox42server.aspx.](http://www.dox42.com/dox42server.aspx)

## <span id="page-2-1"></span>dox42 SaveAction

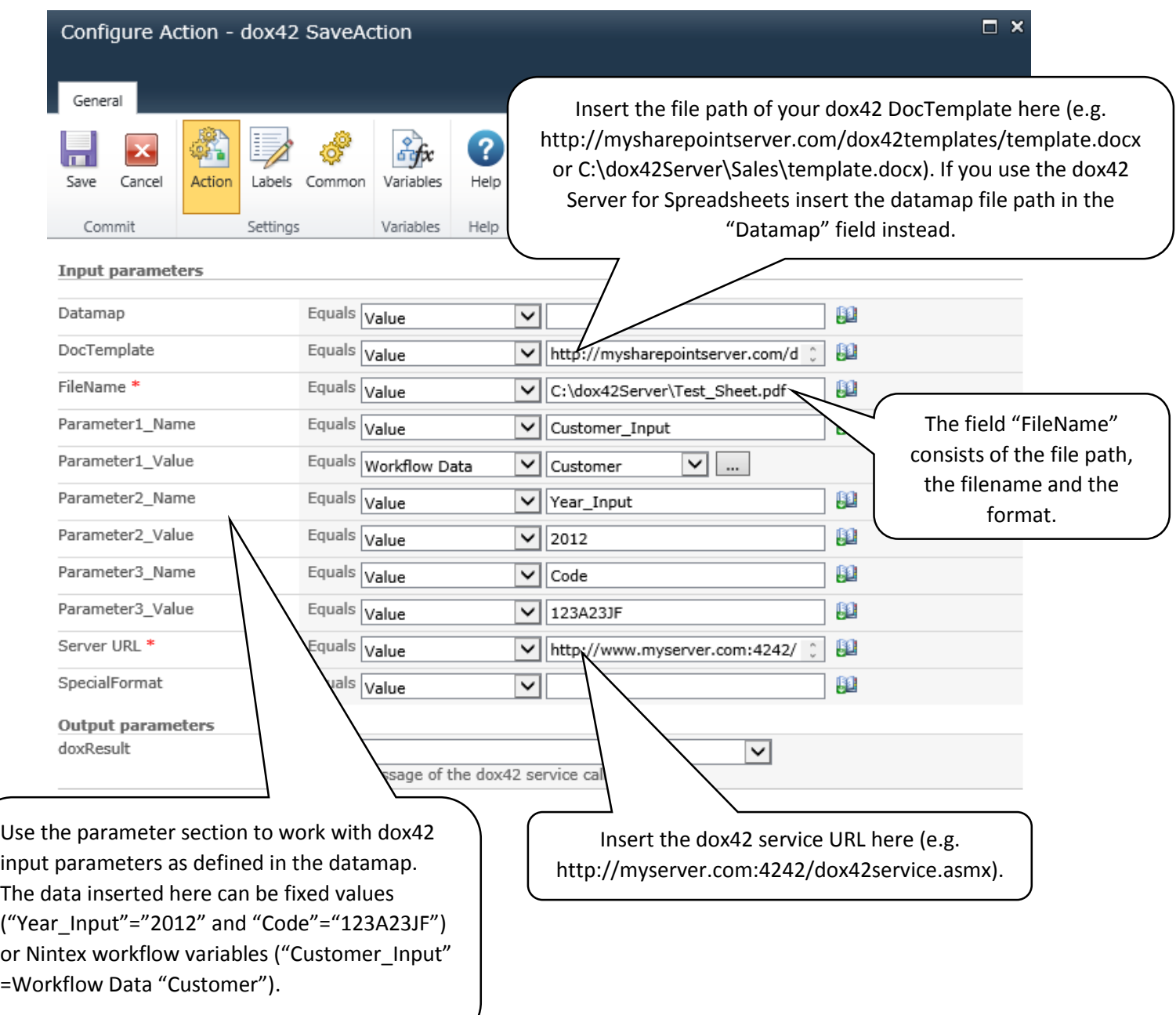

.

## <span id="page-3-0"></span>dox42 EmailAction

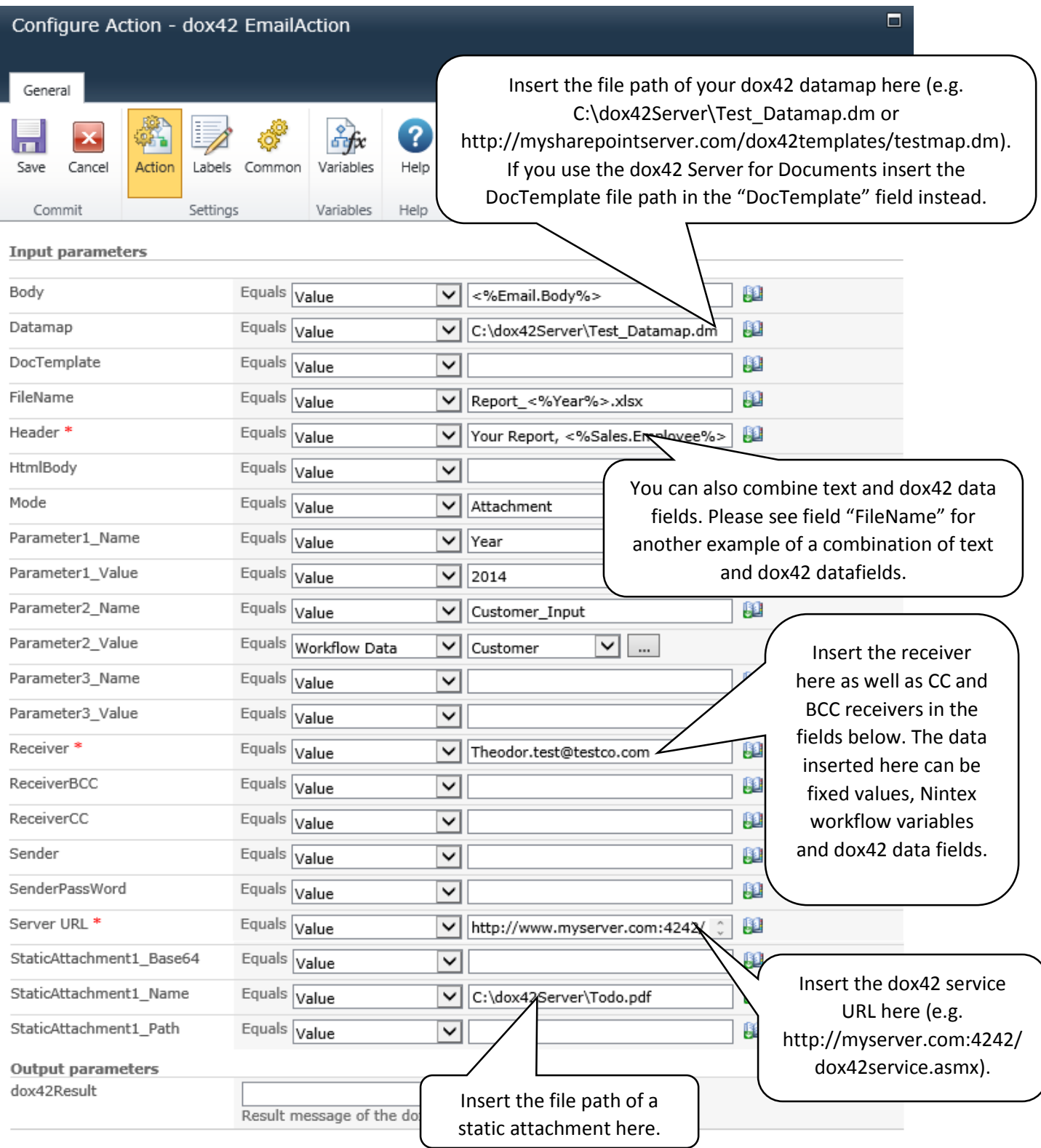

#### <span id="page-4-0"></span>dox42 SharePointAction

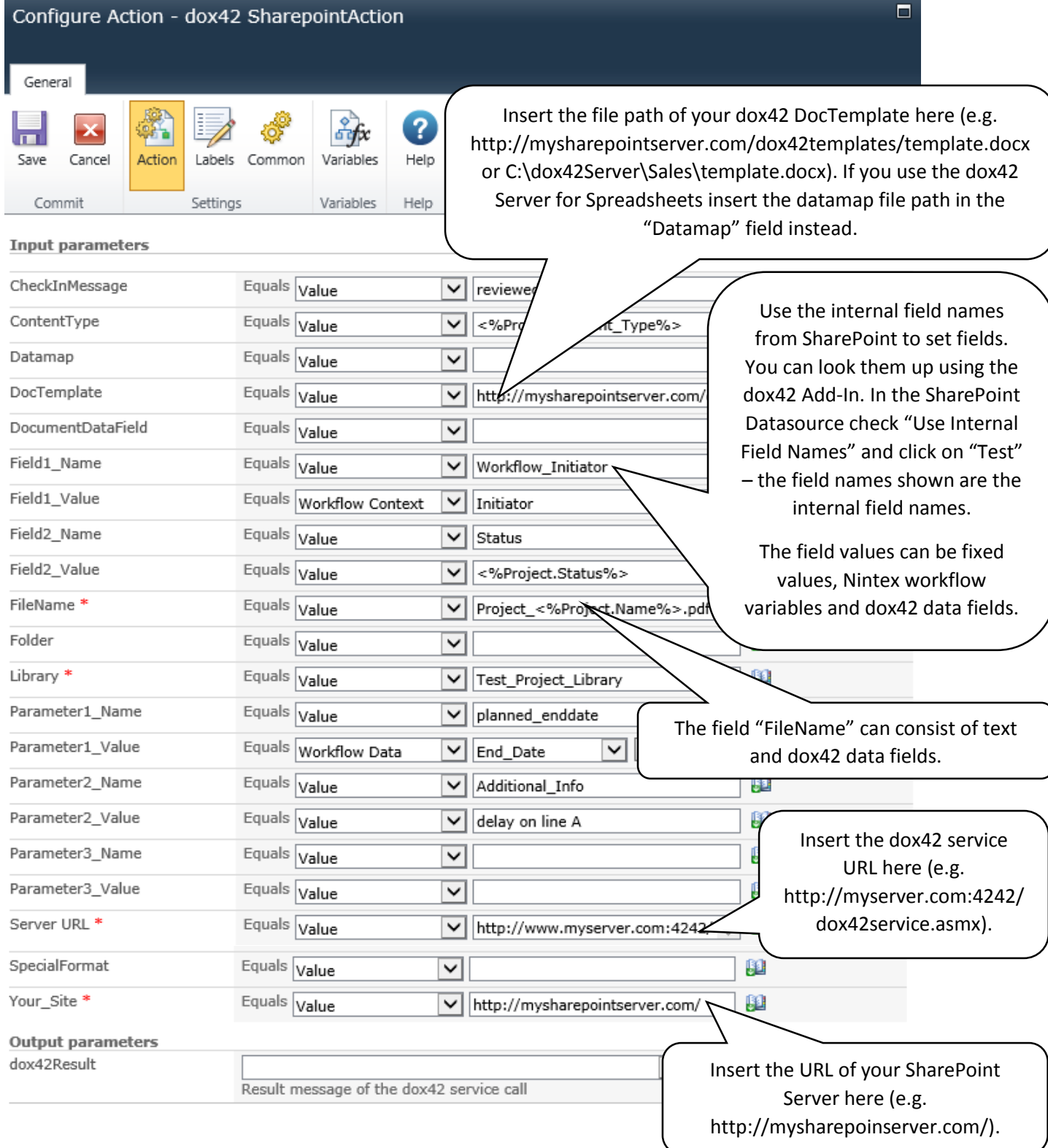